## **Getting more out of MARC for music and movies with Primo: strategies for display, search and faceting 1. MARC record**

#### 336 text #b txt #2 rdacontent 337 unmediated #b n #2 rdamedia 338 volume #b nc #2 rdacarrier Americans ‡a Women ‡2 lcdgt 386

- Primo is a library search interface that can incorporate both MARC and non-MARC data from multiple sources
- All incoming records are transformed into a standard format: PNX (Primo normalized XML)
- PNX record has **sections**, such as search, display, facets, links
- Each section has **fields**, both out-of-the-box fields, such as title and creator, and 50-150 locally-defined fields

#### Margarita Donnelly, editor, writer of foreword.; Beverly McFarland, 1937- editor.; Micki Reaman, 1963- editor.; Hilda Raz, writer of introduction.; Carole Oles, writer of introduction.; Corvallis, Oregon: Calyx Books; 2002

• Available at Knight Library 2nd-4th Floors (PS589, F54 2002) and other locations

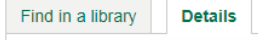

#### Genre/Form: Poetry; Poetry

A fierce brightness : twenty-five years of women's poetry

Additional subjects: 1900-1999; American poetry; American poetry -- Women authors: Women

Identifier: ISBN: 093497182X ;ISBN: 9780934971829 ;ISBN: 0934971838 ;ISBN: 9780934971836

**3. Primo display**

OCLC Number: 50583369

Alma IZ record number: 99111879301852

Alma NZ record number: 99177940550001451

Work Information: Creator Demographic Group: Americans; Women;

- <**record** xmlns="http://www.exlibrisgroup.com/xsd/ primo/primo\_nm\_bib" xmlns:sear="http://www.exlib
	- <control>...</control>

risgroup.com/xsd/jaguar/search">

- **2. PNX record**
- <**display**> <**type**>pbook</type> <title>A fierce brightness : twentyfive years of women's poetry</title> ... <**lds19**>Creator Demographic Group: Americans; Women;</lds19> <lds37>Poetry; Poetry</lds37> ... </display> ...
- Normalization rules to transform incoming records into PNX are written in Primo's web-based Back Office interface

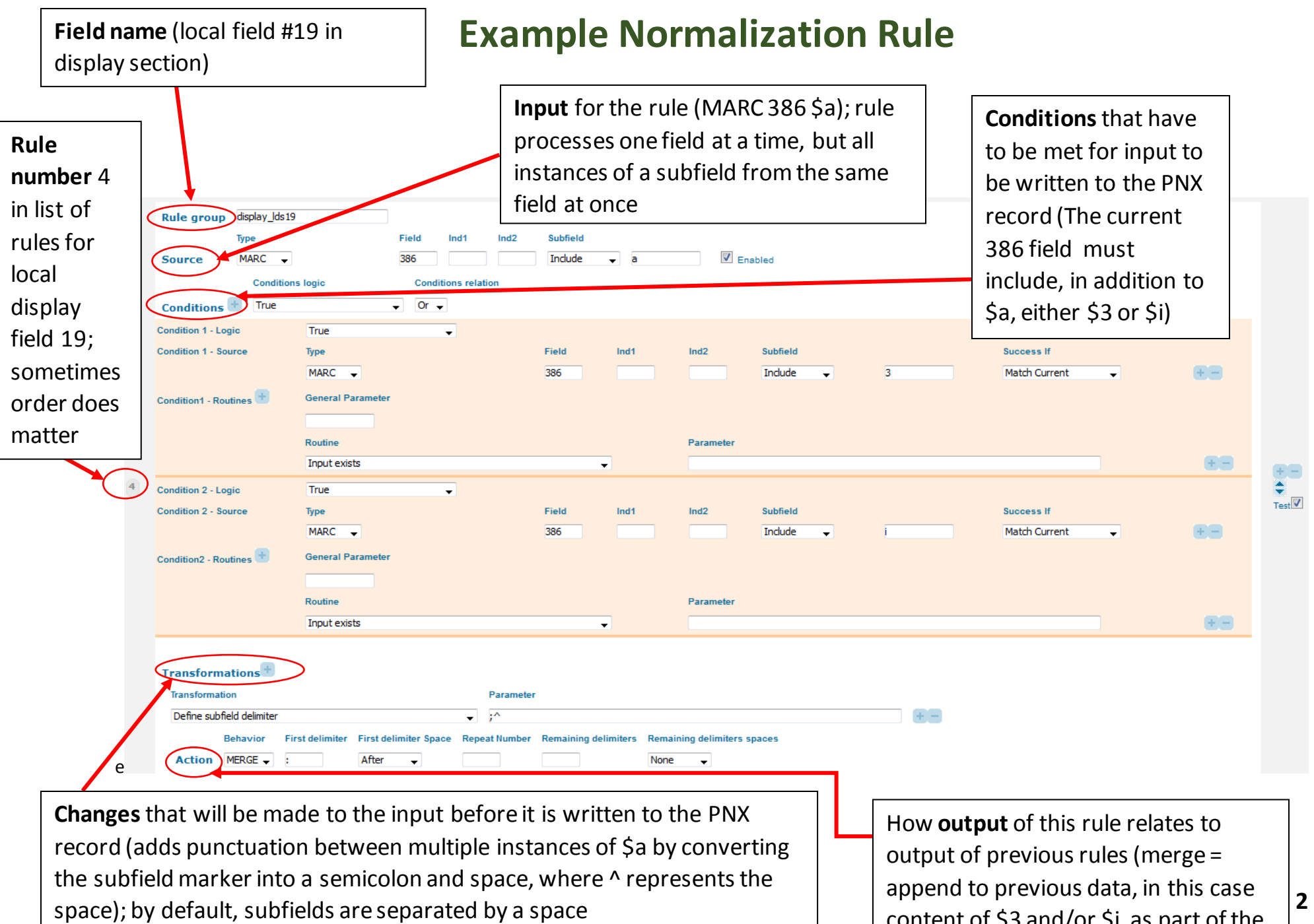

ex. Americans Women  $\rightarrow$  Americans; Women

content of \$3 and/or \$i, as part of the same instance of local display field 19)

# **257 (Country of Producing Entity) Display: Accounting for Variations**

Two ways to record data in 257:

1. **string** (AMIM—Archival Moving Image Materials—cataloging style)

257 **\$a**France **;** Italy**.**

2. **subfielded values from controlled vocabulary with no punctuation**:

**Additional variants** are not uncommon:

257 **\$a**France **;\$a**Italy**.***\$2naf*

257 **\$a**France **;** Italy*\$2naf* (\$a is same as  $1^{st}$  example in  $1^{st}$ column except it lacks final period)

## **Goal: Display all variants in <sup>a</sup> standard, readable form**

1. Change any subfield delimiters to "; " (^ indicates space)

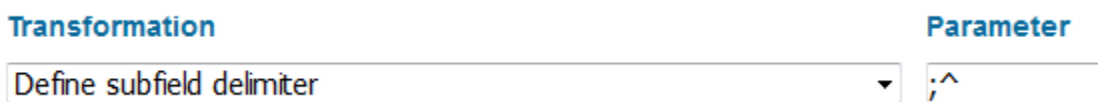

- 2. Replace double semicolons with a single semicolon (@@ separates term to find and term to replace with) Replace string by string  $\therefore \textcircled{a}$ ;
- 3. Replace spaces with "++" Need this intermediate step because "replace string by string" won't take space as input (either "" or " $\wedge$ ") Replace Spaces by String ++
- 4. Remove any spaces in front of <sup>a</sup> semicolon by replacing "++;" with ";" Replace string by string  $++;@@;$
- 5. Change "++" back to space Replace string by string  $++@@^{\wedge}$
- 6. Remove periods from the end of the string Remove characters from the end.

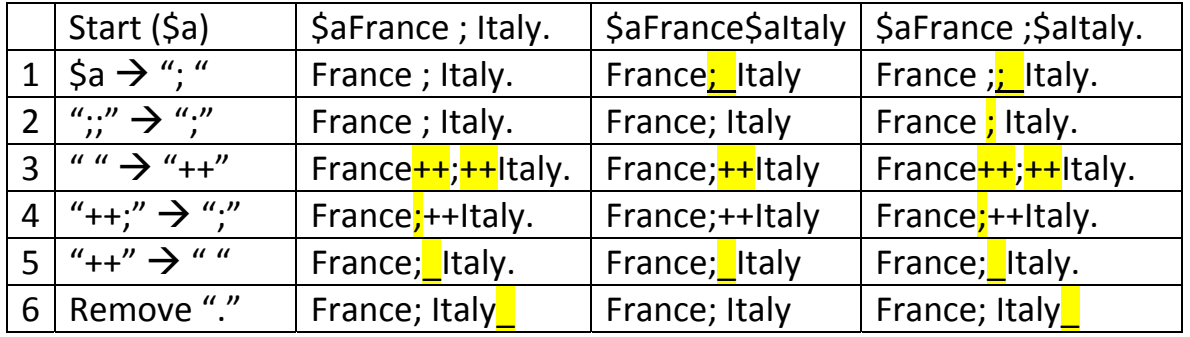

<sup>257</sup> **\$a**France**\$a**Italy*\$2naf*

# **382 (Medium of Performance): Making Data Display Intelligibly**

#### 1. First rule forces the start of a new PNX field

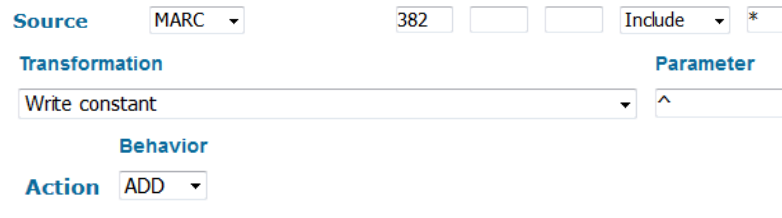

#### 2. 382  $\frac{1}{5}$  [total number of performers] = 4

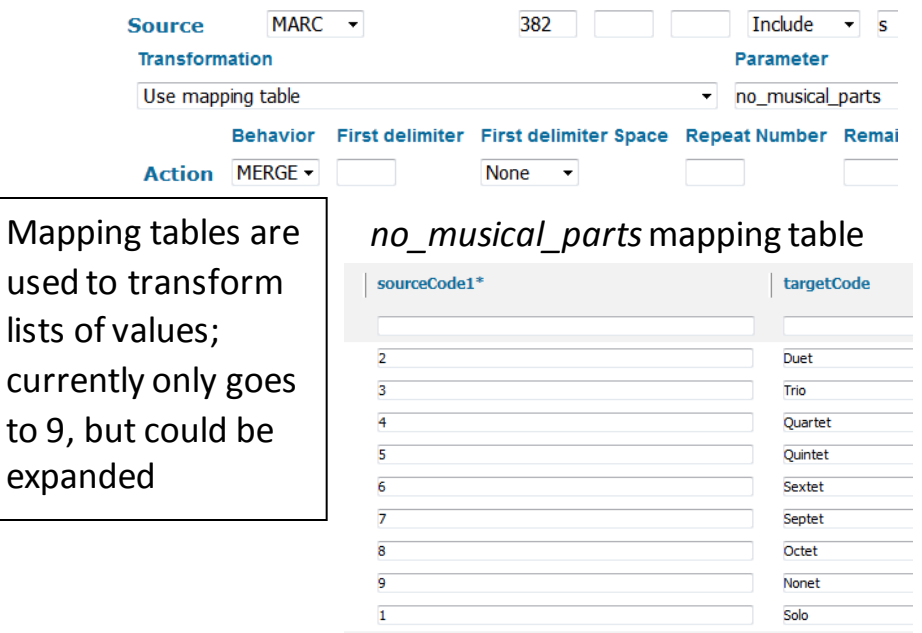

*Quartet: violin (2); viola (1); cello (1)* 

#### 3. 382 \$t [total number of ensembles] =  $1$

**Transformations<sup>+</sup> Transformation Parameter** Copy As Is Add to end of string **A**ensembles Replace string by string ▼ 1 ensembles@@1^ensemble Behavior First delimiter First delimiter Space Repeat Number Remaining delimi **Action MERGE -**None

*1 ensemble, 1 solo: clarinet (1); big band (1) (solos for: clarinet)*

#### 4. 382 \$r [total number of individuals performing alongside ensembles] = 1

#### **Transformations**<sup>+</sup> **Transformation** Parameter Copy As Is Add to end of string  $\sim$ solos Replace string by string ▼ 1 solos@@1^solo **Behavior** First delimiter First delimiter Space **Repeat Number** Action MERGE -After  $\rightarrow$

*1 ensemble, 2 solos: trumpet (1); trombone (1); band (1) (solos for: trumpet; trombone)*

Comma in first delimiter box for merge action changes the **initial \$r**into a comma before merging it with any preceding text in the same instance of this PNX field. If there is no preceding text, it does nothing. "After" in the first delimiter space box puts a space after that comma.

5. 382 \$a [medium of performance], \$b [soloist], \$e [number of ensembles of the same type], \$n [number of performers of the same medium] =

### \$b violin \$n 1 \$a singing bowl \$n 1 *\$p crotales \$n 1 \$*a string orchestra \$e 1

**Transformation Parameter** B. **Write one rule that takes multiple subfields as input** Define subfield delimiter Violin; 1; singing bowl; 1; **1;**string orchestra; 1 (rule 5): • Must treat all subfields the same way • Retains order of subfields Replace string by string  $:1@@^(1)$ Replace string by string ; 2@@^(2) ... All subfield delimiters Notice extra 1 from \$n that goes Replace string by string ; 9@@^(9) have to be changed to with \$p (alternate Violin (1); singing bowl (1) (1); string orchestra (1) the same string instrumentation); \$p not included in this rule because it can't be distinguished (see rule 7 for \$p)  $(1)@@$ Replace string by string Replace string by string  $(1)@@$ Uses the fact that \$n and \$e are always numbers to remove extra ... semicolons and add parentheses around numbers; currently only Replace string by string  $(7)@@$ works for numbers 1-9; need to look at data to see how high to go  $(8)@@$ Replace string by string *violin (1); singing bowl (1); string orchestra (1) (alternate instrumentation: crotales) (solos for:*  Removes extra numbers; same *violin) [alternative for singing bowl]* problem with how high to go as above **Behavior First delimiter Space** First delimiter Adds colon space to beginning of string if merging with data from \$s, \$t After **5Action** MERGE \_ or \$r (rules 2-4); does nothing if none of these subfields are present

When combining different types of MARC subfields from the same field in one PNX field, there are two options:

Cannot retain order of subfields; each type of

A. **Write separate rules for each subfield and then** 

**merge them** (rules 2-4, 6-9):

• Can treat subfields differently

subfield is processed sequentially

#### 6. 382 \$d [doubling instrument] = bass drum

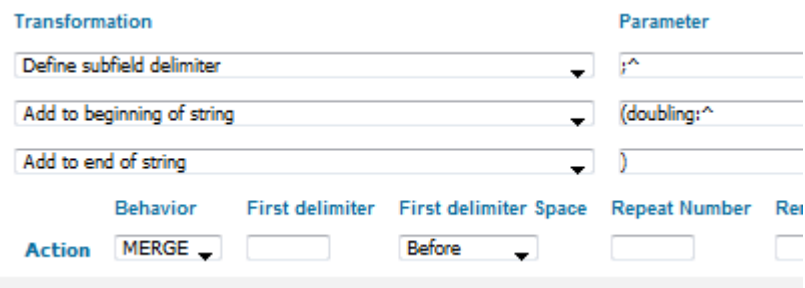

#### *Quartet: violin (2); viola (1); cello (1) (doubling: bass drum)*

#### 7. 382 \$p [alternative medium of performance] = cornet

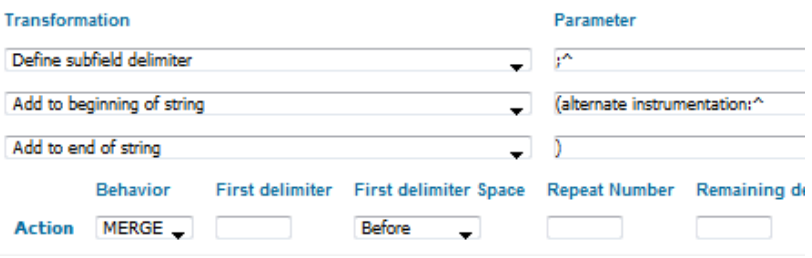

#### *Solo: trumpet (1) (alternate instrumentation: cornet)*

Extra words that are added to the display, such as doubling, alternate instrumentation, solo, and duet, are also added to the general search index (not shown) **6**

#### 8.  $382$ \$b [soloist] = cello

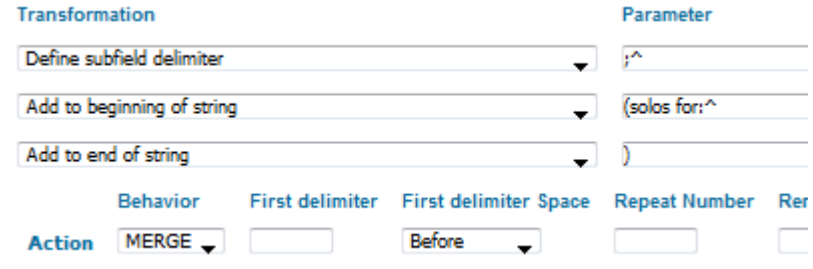

*Duet: cello (1); piano (1) (solos for: cello)*

#### 9.  $382 \text{ Sv}$  [note] = boy's chorus

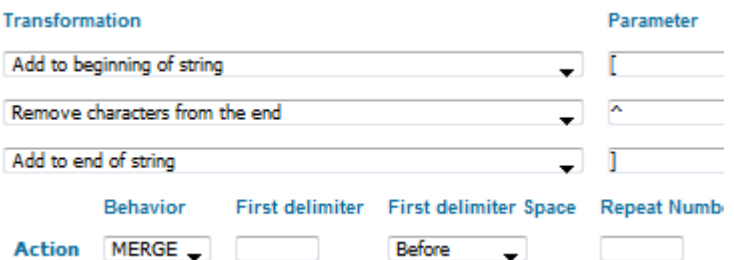

*bass voice (1); male voice (7); children's chorus; chorus; orchestra (solos for: bass voice) [boy's chorus]*

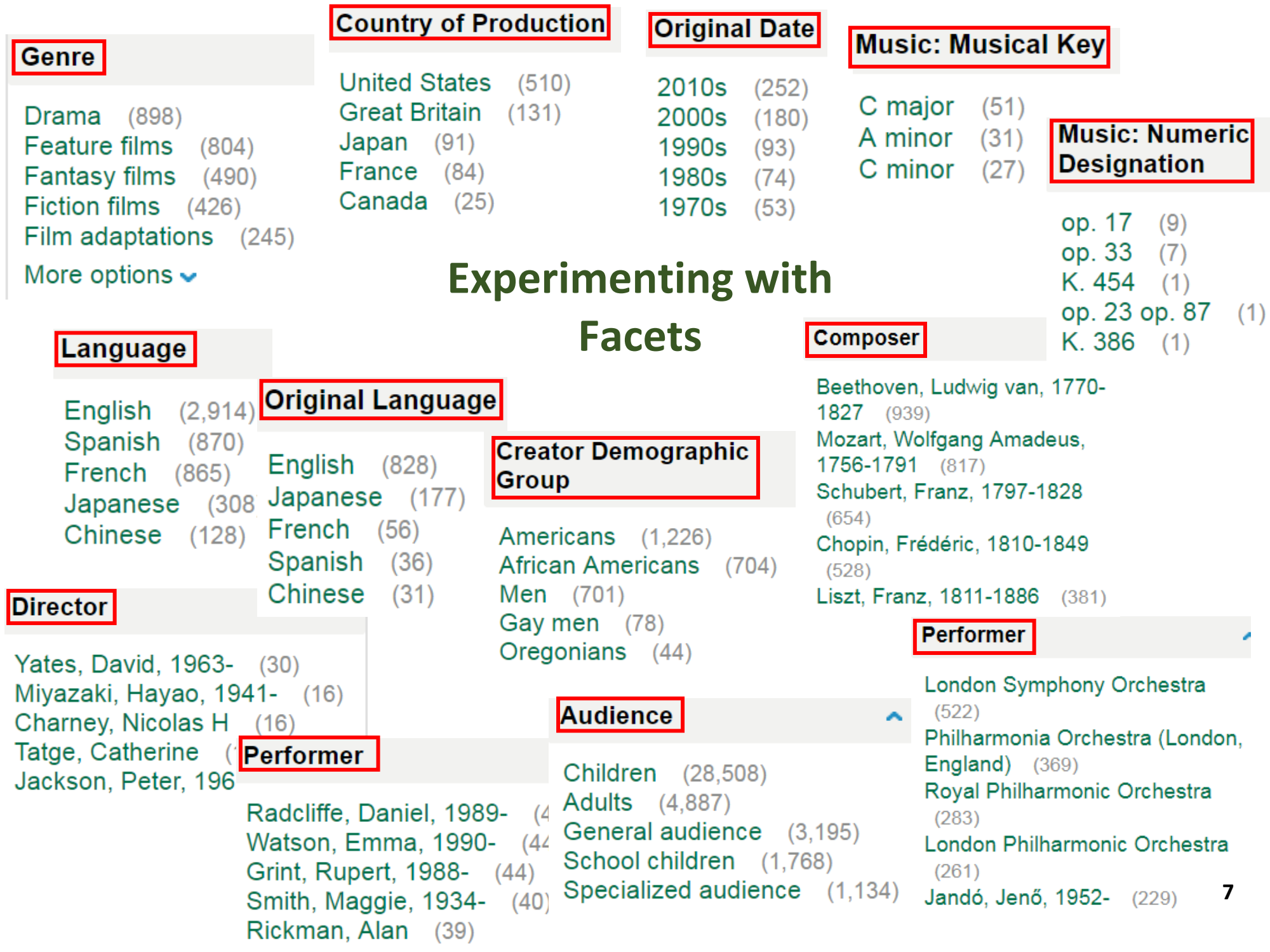

# **382: Faceting on Medium of Performance**

Facets shown after keyword search on "piano"

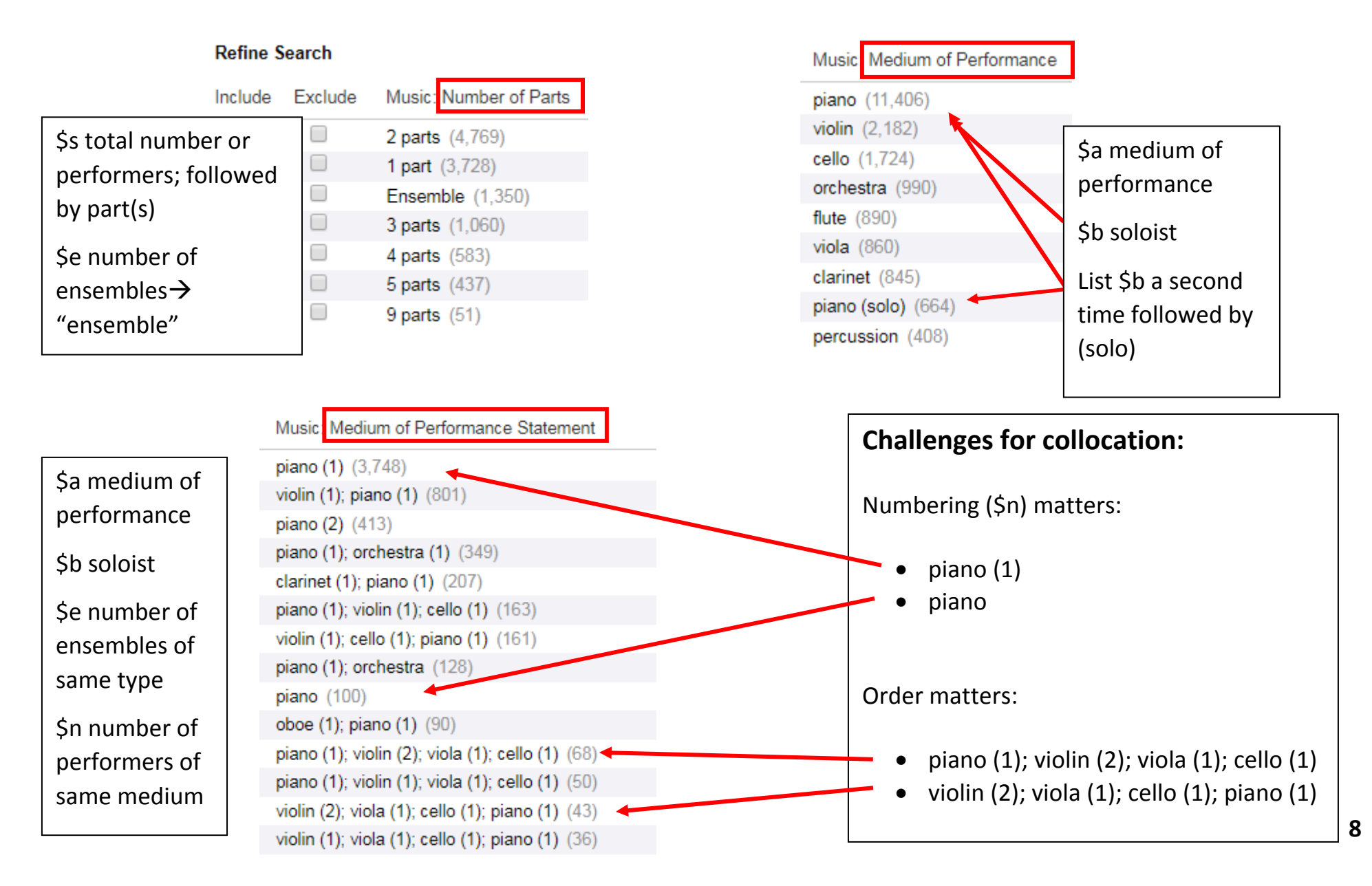

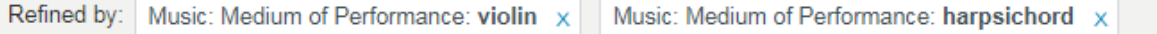

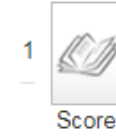

 $\hat{\varphi}$  A miscellaneous collection of instrumental music for the organ, orchestra, chamber, and harpsichord

George Frideric Handel, 1685-1759, composer.; Friedrich Chrysander, 1826-1901, editor.; William Babell, approximately 1690-1723, arranger of music.; Deutsche Händel-Gesellschaft, is ving body.; Ridgewood, New Jersey, U.S.A.: Gregg Press Incorported; 1965

#### Check holdings

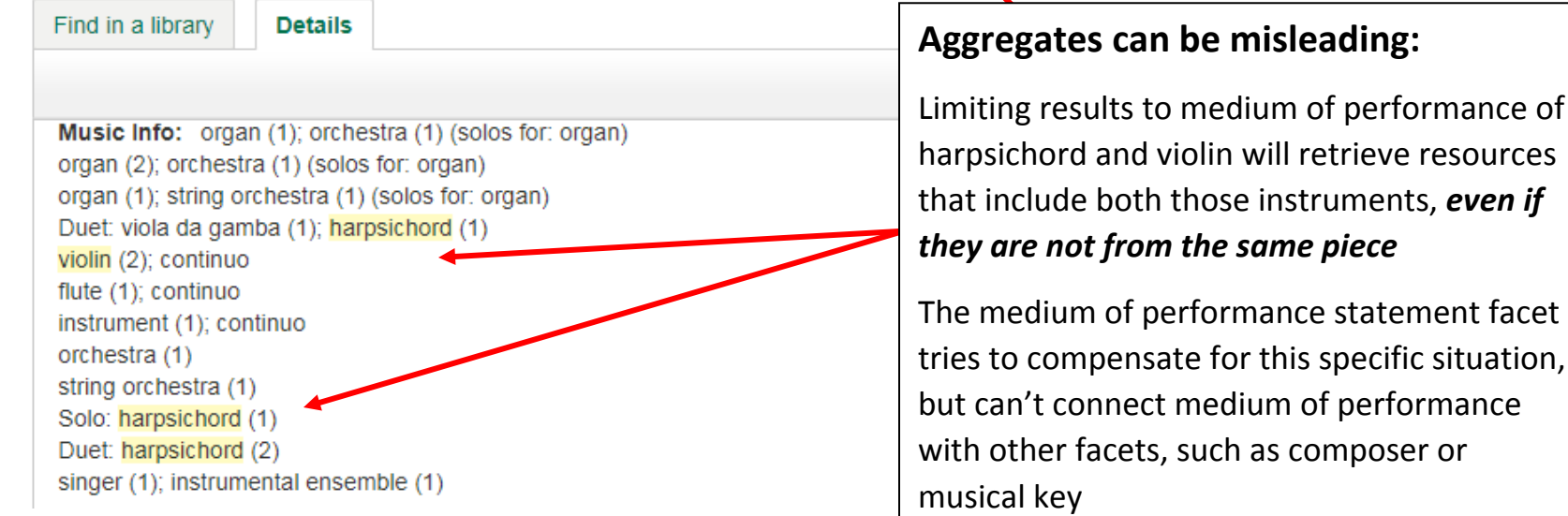

## Try it out:

## **[http://alliance-primo-](http://alliance-primo-sb.hosted.exlibrisgroup.com/primo_library/libweb/action/search.do?vid=UO_NRWG)**

**[sb.hosted.exlibrisgroup.com/primo\\_library/libweb/action/search.do?vid=UO\\_NRWG](http://alliance-primo-sb.hosted.exlibrisgroup.com/primo_library/libweb/action/search.do?vid=UO_NRWG)**

**[\(https://tinyurl.com/ydea3veq\)](https://tinyurl.com/ydea3veq)** Send feedback and suggestions to:

**Kelley McGrath [kelleym@uoregon.edu](mailto:kelleym@uoregon.edu)**